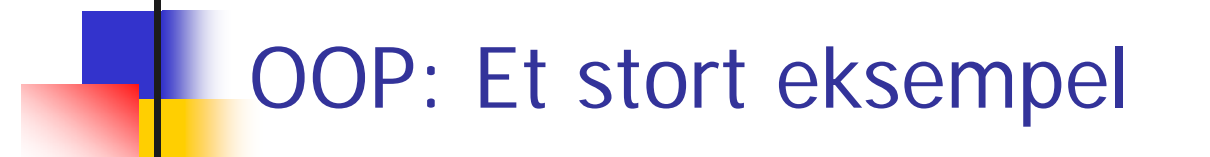

# Administasjon av hopprenn

Konkret eksempel på OOP-program. Programmet skal

- × registrere navn og idrettslag til skihoppere
- × trekke startlisten til første omgang
- × lese inn lengde og 5 stilkarakterer for hvert hopp
- × beregne poengsum og skrive ut resultatlisten
- × beregne startrekkefølgen i 2. omgang ved å snu resultatlisten fra 1. omgang
- × kunne simulere hopprennet ut fra tilfeldige tall

Metoden for beregning av poengsum ut fra lengde og stilkarakterer er beskrevet i oppgave 5.9 i læreboka.

# Hva er objektene?

- × I et generelt tilfelle vil objektene i en OOP-modell motsvare både konkrete og abstrakte ting i verden
- $\mathcal{L}_{\mathcal{A}}$ I et hopprenn er det mange *skihoppere*, disse er de konkrete objektene.
- × Vi har også en rekke *hopp* som, om de ikke er helt konkrete, i alle fall er noe vi kan referere entydig til.
- × Litt mer abstrakt består hopprennet av to omganger.
- $\mathcal{L}^{\mathcal{L}}$ Vi trenger også å kunne henvise til selve konkurransen

## Klassediagram av hopprenn-systemet

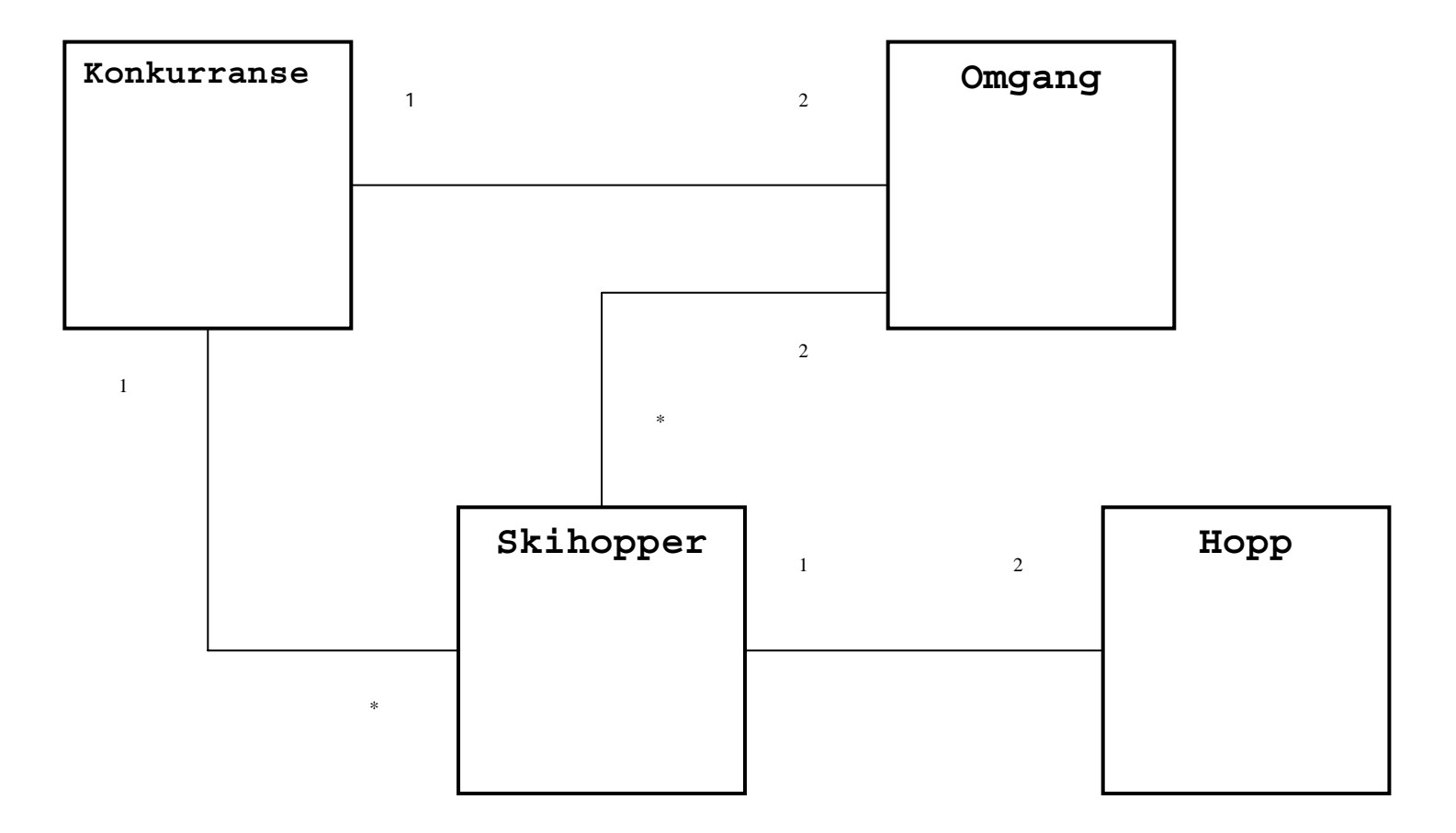

## Hva består en klasse av?

#### **Klassenavn**

Variable

Konstrukør

Metoder

Datastruktur – der informasjonen lagres

Initialisering av datastrukturen når objektet opprettes

Tjenestene som tilbys

# class Hopprenn og main-metoden

```
class Hopprenn {
  public static void main( String[] args ){
     Konkurranse rennadm = new Konkurranse();
     rennadm.kommandoløkke();
  }
}
```
- P. Det opprettes et objekt av klassen Konkurranse som heter rennadm. Dette skjer idet setningen new Konkurranse() utføres.
- $\left\vert \cdot\right\vert$  Når objektet rennadm opprettes, utføres en bestemt metode i class Konkurranse som kalles konstruktøren.
- $\left\vert \cdot \right\rangle$  Vi kaller metoden til objektet rennadm. Merk at metoden har en adresse (nemlig rennadm) og at denne er ansvarlig for at kommandoene utføres.
- m. Metoden kommandoløkke() ligger i class Konkurranse.

## Konstruktøren

- Konstruktøren heter alltid det samme som klassen
- Den skrives uten typeangivelse. Konstruktøren i Konkurranse-klassen heter kun Konkurranse()
- $\mathcal{L}^{\text{max}}_{\text{max}}$  Den utføres en og bare en gang for hvert objekt (nemlig når det opprettes)
- **Kan utelates fra klassen**
- **Brukes normalt til initialiseringer**

# Konkurranse-klassen: Hovedmeny

I hovedmenyen skal vi foreta registrering av nye skihoppere og kunne starte omganger:

#### \*\*\* MENY \*\*\*

0. Avslutt

- 1. Registrer ny deltager
- 2. Trekning av startnummer
- 3. List alle deltagere
- 4. Første omgang
- 5. Andre omgang
- 6. Generer fiktive deltagere

## Skisse til klassen

```
import easyIO.*;
class Konkurranse {
  Konkurranse() {
     System.out.println("HOPP-PROGRAM VERSJON 1.0");
  }
  void kommandoløkke(){
     …
  }
  // Her kommer alle de andre metodene i class Konkurranse}
```
# void kommandoløkke()

do {

```
System.out.print("\nValg (9 for Meny): ");
valg = \text{task.int}();
switch(valg){
  case 0: System.out.println("Programmet avslutter");
        System.out.println(); break;
  case 1: registrerDeltager(); break;
  case 2: trekning(); break;
  case 3: listDeltagere(); break;
  case 4: /* kode følger siden */ break;
  case 5: /* kode følger siden */ break;
  case 6: autogenerer(); break;
  case 9: skrivMeny(); break;
   default: System.out.println("Du tastet feil");
}
```

```
} while (l(value == 0));
```
# Grunnleggende datastruktur

Vi må ha en datastruktur som effektivt tillater å

- × legge inn data om skihoppere
- × assosiere skihoppere med hopp
- × assosiere startlister og resultatlister med skihoppere (men ikke nødvendigvis motsatt)
- $\rightarrow$  Vi trenger å ha lett tilgang til informasjonen om hopperne
- → Vi trenger å gruppere hoppere i hver omgang

Den enkleste løsningen er å gruppere skihoppere i arrayer:

- × arrayene administreres innen hver omgang
- × vi utnytter array-ordningen i startlistene
- × vi kan enkelt lage nye ordninger av hoppere fra gamle, for eksempel å snu resultatlisten fra 1. omgang og la den være startlisten i 2. omgang

# Datastruktur i class Konkurranse

```
class Konkurranse {
  final int MAX_ANTALL = 60;
  Skihopper[] deltager = new Skihopper[MAX_ANTALL];
  int antallHoppere = 0; // Brukes som indeks i deltager
  void kommandoløkke() {…}
   void registrerDeltager(){
     deltager[antallHoppere++] = new Skihopper();
  }
   …}
                                          Delegering av ansvar: Skihopper-
                                             objektet er selv ansvarlig for å
                                             innhente opplysinger om seg selv 
                                             fra brukeren!
```
#### Konstruktøren i Skihopper-klassen henter info

```
class Skihopper {
  private static final int UDEFINERT = -1;
  String navn,idrettslag;
  int startnr = UDEFINERT;
  Skihopper(){
     In tast = new In();
     System.out.println("*** NY DELTAGER ***");
     System.out.print(" Navn: ");
     navn = task.inLine();System.out.print(" Klubb: "); 
     idrettslag = tast.inLine();
   }
```
## Registrering av ny deltager

Deltagere skal registreres med navn og klubb. Det skal foretas en trekning ut fra tilfeldig genererte tall, hvoretter deltagere gis et startnummer.

> Valg (9 for Meny): 1 \*\*\* NY DELTAGER \*\*\*Navn: Arne Maus Klubb: Institutt for informatikk

Valg (9 for Meny): 1 \*\*\* NY DELTAGER \*\*\*Navn: Arne SkodvinKlubb: Pedagogisk forskningsinstitutt

#### case 3: listDeltagere() og metoden toString()

```
void listDeltagere(){
     for(int i=0; i < antallHoppere; i++)
         System.out.println( deltager[i] );
   }
class Skihopper {
   …
   public String toString(){
     String s = "if( startnr != UDEFINERT ) s += startnr + " ";
     s += navn +" "+ idrettslag;
     return s;
   }
}
                                             Her skriver vi ut et Skihopper-objekt
                                                direkte i utskriftssetningen. 
                                              Dette krever at vi har skrevet en metode i class Skihopper med 
                                                signaturen: 
                                                public String toString()
                                             Java-systemet vil automatisk utføre 
                                                denne metoden når objektet skal 
                                                skrives ut!
```
# case 2: trekning ();

#### void trekning(){

```
Skihopper[] temp = new Skihopper[antallHoppere];
```

```
for( int i=0; i < antallHoppere; i++ )
```

```
temp[i] = deltager[i];
```

```
deltager = temp;
```

```
stokk();
```

```
for( int i=0; i < antallHoppere; i++ )
```

```
deltager[i].startnr = i+1;
```
Her opprettes en full array av alle deltagere

Dette gjøres for å slippe å overføre parameteren antallHoppere

NB! Vi slipper dette hvis vi bruker Arraylist isteden!

System.out.println("Trekning ferdig (det kan ikke registreres nye deltagere) ");  $trukket = true$ ;

}

Vi oppdaterer så startnumre i Skihopper-objektene (bør ideelt gjøres med via en "set-metode"!)

# void stokk(…) og Random tall-generator

```
import java.util.Random;
```

```
Random tall = new Random();
```

```
void stokk( ) {
```

```
int j,k;
```

```
Skihopper temp;
```

```
for( int i=0; i<100; i++ ){
```

```
j = tall.nextInt(deltager.length);
```

```
k = tall.nextInt(dettager.length);
```

```
temp=deltager[j];
```

```
deltager[j]=deltager[k];
```

```
deltager[k]=temp;
```
Random-klassen har en rekke funksjoner for å generere tilfeldige data på ulike format.

nextInt( int max ) gir en int k i intervallet  $0 \leq k \leq \max$ 

Her kunne vi unngått å overføre deltager-arrayen som parameter

- 7

```
}
```
#### Tall-generatoren kan brukes til å lage testdata

```
String[] fornavn = \{ "Odin", "Alf", "Even", "Ulf", "Elg", "Tor", "Rolf" \};
```

```
String[] suffiks = { "snes", "sen", "svik", "shaug", "sdal", "sbakken", "sli", 
"sletten" };
```

```
String[] klubb = { "TIL", "HIL", "FIL", "BIL", "MIL", "KIL" };
```
Vi lager en ny konstruktør for class Skihopper som kan ta inn data utenfra.

Skihopper genererNyHopper(){

```
String navn = fornavn[tall.nextInt(fornavn.length)] +" "+
```

```
fornavn[tall.nextInt(fornavn.length)] + 
suffiks[tall.nextInt(suffiks.length)];
```

```
String idrettslag = klubb[tall.nextInt(klubb.length)];
```

```
return new Skihopper( navn, idrettslag );
```
# Opprettelse av Omgang-objekter

```
case 4: if( !trukket ) break;
```

```
if( førsteOmgang == null ) førsteOmgang = new Omgang( deltager, 
true );
```
førsteOmgang.kommandoløkke(); break;

```
case 5: if( førsteOmgang == null ) break;
```

```
if( andreOmgang == null )
```

```
andreOmgang = new Omgang( reverser(førsteOmgang.rekkeflg), 
false );
```
andreOmgang.kommandoløkke(); break;

```
class Omgang {
```
…

}

Omgang( Skihopper[] startliste, boolean førsteomgang){ // initialisering

# Omgang-klassen: Konstruktør

```
class Omgang {
  Skihopper[] startliste;
  Skihopper[] rekkeflg;
  int antall; // antall som har hoppet
  boolean førsteomgang; // overføres til konstruktøren
```

```
Omgang( Skihopper[] startliste, boolean førsteomgang){
```

```
this.startliste = startliste;
```

```
this.førsteomgang = førsteomgang;
```

```
rekkeflg = new Skihopper[startliste.length];
```

```
} Merk at vi via startlisten får tilgang til 
                              alle skihopperne som skal starte i 
                              denne omgangen.
```

```
Vi overfører altså hele datastrukturen 
  med Skihopper-objekter.
```
## Meny for hver omgang

I hver omgang skal vi foreta registrering av nye hopp, holde orden på hvem som er neste hopper, samt resultatlisten.

\*\*\* MENY 1. OMGANG \*\*\*

- 0. Tilbake til hovedmenyen
- 1. Registrer nytt hopp
- 2. List gjenstående hoppere
- 3. Resultatliste
- 4. Simuler resten av omgangen

21Hoppene skal registreres med lengde og 5 stilkarakterer. Startlisten for 2. omgang lages ved å snu resultatlisten for 1. omgang opp ned.

# class Skihopper og class Hopp

```
class Skihopper {
```

```
String navn,idrettslag;
```

```
int startnr;
```

```
Hopp førstehopp, andrehopp;
```

```
}
```
…

…

```
class Hopp {
  double lengde;
  double[] karakter;
  double poeng;
```
- startnr må angis etter at objektet er opprettet
- $\Box$  Delegering av ansvar tilsier at vi bør legge rutinen for utskrift av data om skihopperen til skihopperen selv
- Vi må støtte separat utskrift fra både 1. og 2. omgang.
- $\Box$  Dette kan vi oppnå enten ved å overføre en parameter som sier hvilken omgang vi ønsker utskrift for eller ved separate metoder som kalles fra hver omgang.

# Kommandoløkken i Omgang-objektet

skrivMeny();

do {

System.out.print("\nValg (9 for meny): ");

 $valg = \text{tast.inInt}()$ ;

switch(valg){

case 0: System.out.println(); break;

case 1: nesteHopp(); break;

case 2: skrivGjenstående(); break;

case 3: skrivResultat(); break;

case 4: simulerOmgang(); break;

case 9: skrivMeny(); break;

default: System.out.println("Du tastet feil");

```
}
} while (!(valq == 0));
```
# Registrering av nytt hopp

#### void nesteHopp(){

```
if( antall \geq = startliste.length ) return;
startliste[antall].nyttHopp(førsteomgang);
oppdaterListe(); // sett sortert inn i resultatlisten
```
- $\mathbb{R}^3$  Innlesning av data om hoppet og beregning av poengsum delegeres til Skihopperen og derfra videre til Hopp-klassen
- $\mathbb{R}^3$  Når vi registrerer et nytt hopp, øker vi en lokal tellevariabel "antall" med én og setter en referanse til den aktive hopperen inn i en array "rekkeflg" slik at den holdes sortert på hoppernes poengsum.
- $\mathbb{R}^3$  For å sikre at Skihopper-objektet returnerer riktig poengsum, overføres den boolske variabelen "førsteomgang".

# Innlesing av hopp-data i Hopp-klassen

```
Hopp() {
     In tast = new In();
     System.out.print(" Lengde: ");
     lengde = tast.inDouble();
     karakter = new double[5];
     for(int i=0; i < 5; i + +){
        System.out.print(" Dommer " + (i+1) + ": ");
        karakter[i] = tast.inDouble();
     }
     poeng = Poengberegning.poengsum(lengde, karakter);
   }
```
#### Poengberegning kan legges i en egen klasse

class Poengberegning {

}

…

```
private static final int TABELLPUNKT = 120;
private static final double FAKTOR = 1.8;
private static final int STARTPOENG = 60;
```

```
static double poengsum( double lengde, double[] karakterer ){
  double tillegg = (lengde - TABELLPUNKT)*FAKTOR;
  double lengdepoeng = STARTPOENG + tillegg;
  double sum = lengdepoeng + stilsum( karakterer ); 
  return sum;
```
#### Begegning av stilkarakterer: kutt laveste og høyeste stilkarakter og summer

```
private static double stilsum( double[] karakterer ){
     int ant = karakterer.length;
     double[] sortert = new double[ant];
     for (int i=0; i<ant; i++){
       sorter[i] = karakter[i];int j=i;
       while (i>0) {
          if (sortert[j]<sortert[j-1]){
             double temp = sortert[j-1]; sortert[j-1] = sortert[j]; sortert[j] = temp;}
          j--;
        }
     }
     double sum = 0;
     for (int i=1; i<ant-1; i++) sum = sum + sortert[i];
     return sum;
```
# **Oppsummering**

- F. I hopprennet utspenner vi også en liten verden, en gruppe av objekter med dedikerte oppgaver.
- F. Vi finne klasseinndelingen til hopp-programmet fra substantivene i oppgaveteksten.
- $\mathcal{A}$  Når vi gikk gjennom programmet gikk vi gjennom klassene "ovenfra-ned" og skisserte en klasse først når vi fikk behov for et objekt av den.
- Vi definerte navn på metoder før vi visste hvordan de kunne kodes, og så på koden i rekkefølgen "utenfra-inn": vi sporet koden i omtrent samme rekkefølge som programmet eksekverer.
- Når dere selv skal skrive programmer er det ofte lurt å skrive kode i samme rekkefølge!
- Dette gir dere en metode dere kan følge som tar dere fra oppgavetekst til program i små, naturlige steg.

# Å tenke objekt-orientert

- Vi tenker objekt-orientert i valg av datastruktur når vi lar objektenes funksjon være det vi primært har for øye.
- $\mathcal{L}^{\text{max}}_{\text{max}}$  Vi må hele tiden spørre: hva kan dette objektet gjøre for meg?
- $\mathcal{L}^{\mathcal{L}}$  Når vi velger datastruktur, så tenk på at alle data også kan betraktes som objekter. Hvilke tjenester tilbyr de, hva kan de gjøre for meg?
- Dette passer riktignok ikke perfekt inn i enhver situasjon, snarere er det pedagogiske tommelfingerregler, men de kan likevel hjelpe deg til å gjøre gode valg av datastruktur og klasser underveis.

#### Noen andre funksjoner vi kan implementere

- Hvordan har en bestemt hopper gjort det i hver omgang? Deler av oppgaven kan delegeres til Skihopper-objektet og Omgang-objektet
- Hvordan har de ulike dommerne dømt? Vi må scanne gjennom alle skihopperne og finne alle hopp
- Utvidelse av programmet til å administrere flere ulike årsklasser (for eksempel "Gutter 14. år"): Opprett et nytt Konkurranse-objekt for hver årsklasse
- Tilpassing til kombinert (2 beste av 3 omganger er tellende): Poengrutinene i class Skihopper må endres/utvides